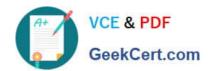

# 9A0-040<sup>Q&As</sup>

Adobe Premiere Pro ACE Exam

# Pass Adobe 9A0-040 Exam with 100% Guarantee

Free Download Real Questions & Answers PDF and VCE file from:

https://www.geekcert.com/9A0-040.html

100% Passing Guarantee 100% Money Back Assurance

Following Questions and Answers are all new published by Adobe
Official Exam Center

- Instant Download After Purchase
- 100% Money Back Guarantee
- 365 Days Free Update
- 800,000+ Satisfied Customers

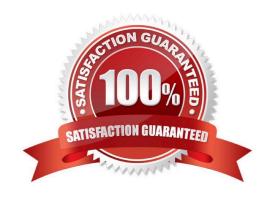

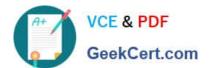

#### **QUESTION 1**

Click the Exhibit button.

What happens if you position the cursor over the edit point of the transition graphic as shown in the exibit, and then drag the cursor left or right?

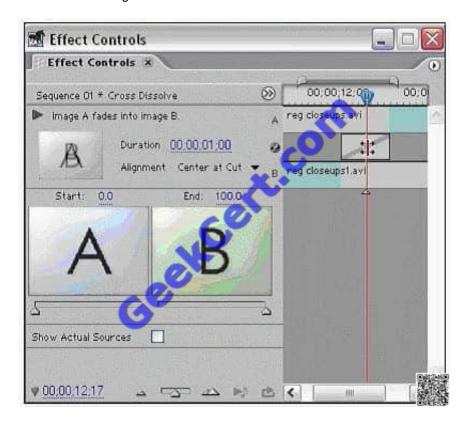

- A. A ripple edit
- B. A rolling edit
- C. Change the transition position
- D. Change the transition duration

Correct Answer: B

#### **QUESTION 2**

You want to adjust the edit point between two clips in your timeline. You do NOT want to adjust the total length of the sequence. Which editing tool or button should you use?

- A. Extract button
- B. Ripple Edit tool
- C. Rolling Edit tool

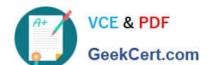

## https://www.geekcert.com/9A0-040.html

2021 Latest geekcert 9A0-040 PDF and VCE dumps Download

D. Insert Edit button

Correct Answer: C

#### **QUESTION 3**

When is the Apply Video Transition option in the Squence menu be available?

- A. Anytime a clip is selected
- B. Anytime there is a clip on the timeline
- C. Anytime the Video Transitions Bin is selected
- D. Anytime the the current-time indicator is on the edit point between two clips on your target track

Correct Answer: D

#### **QUESTION 4**

What is the default crossfade between two audio tracks when you choose Sequence > Add Audio Transition?

- A. Invert
- B. Highpass
- C. Constant Gain
- D. Constant Power

Correct Answer: D

#### **QUESTION 5**

Click the Exhibit button.

You are exporting the timeline using the Adobe Media Encoder as shown in the exhibit. What effect will decreasing the bitrate from 8.00 to 5.00 have?

## https://www.geekcert.com/9A0-040.html

2021 Latest geekcert 9A0-040 PDF and VCE dumps Download

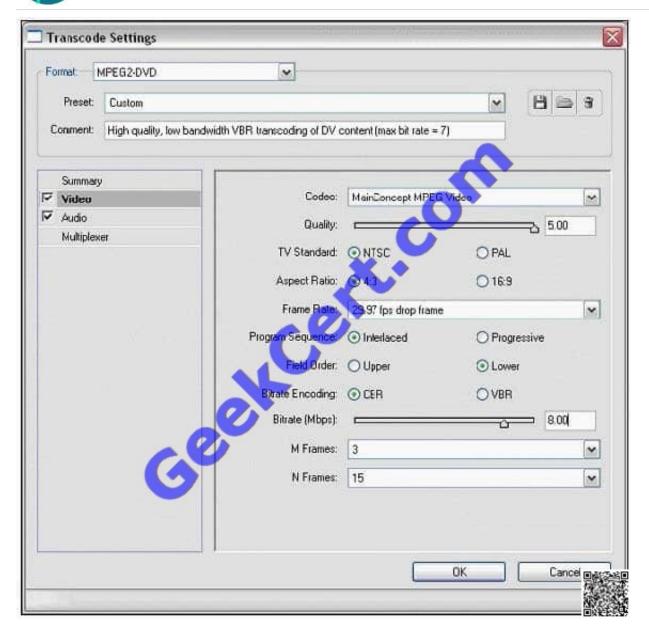

- A. Reduce the file size of the exported file
- B. Reduce the frame rate of the exported file
- C. Reduce the frame size of the exported file
- D. Reduce the number of fields in the exported file

Correct Answer: A

9A0-040 VCE Dumps

9A0-040 Practice Test

9A0-040 Braindumps

GeekCert.com

To Read the Whole Q&As, please purchase the Complete Version from Our website.

# Try our product!

100% Guaranteed Success

100% Money Back Guarantee

365 Days Free Update

Instant Download After Purchase

24x7 Customer Support

Average 99.9% Success Rate

More than 800,000 Satisfied Customers Worldwide

Multi-Platform capabilities - Windows, Mac, Android, iPhone, iPod, iPad, Kindle

We provide exam PDF and VCE of Cisco, Microsoft, IBM, CompTIA, Oracle and other IT Certifications. You can view Vendor list of All Certification Exams offered:

https://www.geekcert.com/allproducts

# **Need Help**

Please provide as much detail as possible so we can best assist you. To update a previously submitted ticket:

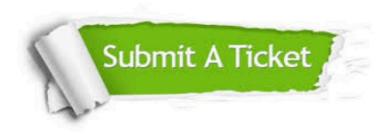

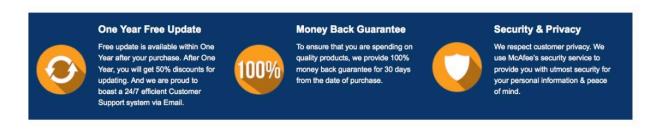

Any charges made through this site will appear as Global Simulators Limited. All trademarks are the property of their respective owners. Copyright © geekcert, All Rights Reserved.